## <span id="page-0-0"></span>**Noções de Probabilidade**

#### Francisco Marcelo M. da Rocha e Airlane P. Alencar

22 de Agosto de 2019

-E

 $2Q$ 

ミメメモド

**←ロト ← 母** 

# Índice

- 1 [Experimento Aleatório, Espaço Amostral e Evento](#page-2-0)
- 2 [Probabilidade](#page-7-0)
- **[Leitura](#page-35-0)**
- - 4 [Variáveis Aleatórias](#page-36-0)
- 5 [Variáveis Aleatórias Discretas](#page-41-0)
- 6 [Variável Aleatória Contínua](#page-43-0)
	- 7 [Variáveis Aleatórias Contínuas](#page-45-0)
	- [Leitura](#page-54-0)
	- **[Leitura](#page-58-0)**
- 10 [Referências Bibliográficas](#page-59-0)

 $QQQ$ 

きょうきょ

4 0 8

## <span id="page-2-0"></span>*Experimento Aleatório*: procedimento que, ao ser repetido sob as mesmas condições, pode fornecer resultados diferentes.

Exemplos:

- **1.** Resultado do lançamento de um dado equilibrado;
- **2.** Sorteado um estudante da escola e perguntar se ele é fumante ou não.
- **3.** Condições climáticas no próximo domingo;
- **4.** Tipo sanguíneo de um habitante escolhido ao acaso;
- **5.** Um lote de ações é comprado por R\$ 100,00. Você deseja observar o preço que esse lote de ações pode ser vendido daqui a um ano;
- **6.** Dois motoristas em uma rodovia do estado de São Paulo são selecionados aleatoriamente e verifica-se se estão usando o cinto de segurança.

イロト イ母 トイヨ トイヨト

 $\Omega$ 

*Espaço Amostral* (Ω): : conjunto de todos os resultados possíveis de um experimento aleatório.

**1.** Lançamento de um dado equilibrado.

 $\Omega = \{1, 2, 3, 4, 5, 6\}$ 

**2.** Sorteado um estudante da escola e perguntar se ele é fumante ou não.

 $\Omega = \{F$ umante, Não Fumante $\}$ 

- **3.** Tipo sanguíneo de um habitante de Osasco escolhido ao acaso.  $\Omega = \{A, B, AB, O\}$
- **4.** Um lote de ações é comprado por R\$ 100,00. A que preço esse lote de ações pode ser vendido em um ano.  $\Omega = \{x \in \mathbb{R} \mid x \geq 0\}$
- **5.** Se um motorista estiver usando cinto de segurança usaremos a letra C, caso contrário S.  $\Omega = \{CC, CS, SC, SS\}$

<span id="page-4-0"></span>*Eventos*: são todos os subconjuntos do espaço amostral Ω e serão representados pelas letras latinas maiúsculas A, B, C, . . . .

### ∅ (conjunto vazio): **evento impossível** Ω: **evento certo**

Exemplo: Resultado do lançamento de um dado equilibrado. Espaço Amostral: Ω = {1, 2, 3, 4, 5, 6} **Alguns eventos**

> A : sair face par  $\implies$   $A = \{2, 4, 6\} \subset \Omega$ B : sair face maior do que 2  $\implies$  B = {3, 4, 5, 6}  $\subset \Omega$ <br>C : sair face 2  $\implies$  C = {2}  $\subset$  O  $\implies$   $C = \{2\} \subset \Omega$

 $QQQ$ 

イロト イ部 トイヨ トイヨ トーヨ

## **Operações com eventos**

Sejam A e B dois eventos de Ω.

- A união dos eventos A e B, A ∪ B: representa a ocorrência de pelo menos um dos eventos, A ou B.
- A intersecção dos eventos A e B, A ∩ B: representa a ocorrência simultânea dos eventos A e B.
- Os eventos A e B são **disjuntos** ou **mutuamente exclusivos** quando não têm elementos em comum, ou seja,

$$
A \cap B = \emptyset
$$

A e B são complementares se sua intersecção é vazia e sua união é o espaço amostral, isto é,

$$
A \cap B = \emptyset \quad e \quad A \cup B = \Omega
$$

O complementar de  $A$  é representado por  $A<sup>c</sup>$ [.](#page-6-0)

### <span id="page-6-0"></span>Exemplo:

Lançamento de um dado equilibrado.  $\Omega = \{1, 2, 3, 4, 5, 6\}$ Eventos:  $A = \{2, 4, 6\}$ ,  $B = \{3, 4, 5, 6\}$  e  $C = \{1\}$ 

Sair uma face par e maior que 2.

$$
A \cap B = \{2, 4, 6\} \cap \{3, 4, 5, 6\} = \{4, 6\}
$$

Sair uma face par ou face 1.

$$
A \cup C = \{2, 4, 6\} \cup \{1\} = \{1, 2, 4, 6\}
$$

Não sair face 1.

$$
C^c = \{2, 3, 4, 5, 6\}
$$

一番

 $2Q$ 

メイヨメイヨメ

∢ □ ▶ ⊣ *□* 

<span id="page-7-0"></span>*Probabilidade*: é um valor entre 0 e 1 que mede a incerteza associada à ocorrência do evento.

**Como atribuir probabilidade aos eventos do espaço amostral?**

Temos duas abordagens possíveis:

- **Proporção de ocorrências** de um evento: é o número de vezes que esse evento ocorre dividido pelo total de vezes que o experimento é realizado.
- **Suposições teóricas**: nessa abordagem a atribuição de probabilidade a um evento e feita baseando-se em características teóricas do experimento.

 $\Omega$ 

 $\mathbf{A}$  and  $\mathbf{B}$  and an  $\mathbf{B}$  and

### *Atribuição da probabilidade:*

Exemplo: Uma empresa de tecnologia tem dois departamentos, o comercial com 12 colaboradores e de pesquisa e desenvolvimento com 15 colaboradores. Um colaborador é selecionado ao acaso para participar de um congresso no exterior. Qual é a probabilidade de se escolher um colaborador do setor comercial?

 $\Omega$ 

O experimento aleatório terá seu **modelo probabilístico** especificado quando estabelecemos: um **espaço amostral**, Ω e uma medida de probabilidade,  $\mathbb{P}(\omega)$ , para cada ponto amostral  $\omega$ .

### **Propriedades da Probabilidade:**

 $\bullet$   $P(\Omega) = 1$ ;

$$
\bullet \ \mathbb{P}(\emptyset) = 0;
$$

- Para qualquer evento  $A \subset \Omega$ ,  $0 \leq P(A) \leq 1$ ;
- Se A e B são eventos mutuamente exclusivos, então

$$
\mathbb{P}(A \cup B) = \mathbb{P}(A) + \mathbb{P}(B);
$$

 $\bullet$  Se A<sub>1</sub>, A<sub>2</sub>, . . . , A<sub>n</sub>, . . . são eventos de Ω 2 a 2 disjuntos (A<sub>i</sub> ∩ A<sub>i</sub> = Ø se i  $\neq$  j), então a probabilidade da união desses eventos é igual a soma das probabilidades desses eventos.

Rocha, F.M.M., Alencar, Airlane P. (UNIFESP e IME-USP) estatística I and 22 de Agosto de 2019 e 10 / 60

### Exemplo: Lançamento de dado

- Espaço amostral,  $\Omega = \{1, 2, \ldots, 6\}.$
- $0 < P({i}) < 1;$

• 
$$
\mathbb{P}(\Omega) = \mathbb{P}(\{1, 2, ..., 6\}) = \sum_{i=1}^{n} \mathbb{P}(\{i\}) = 1;
$$

Se os resultados do experimento são igualmente prováveis, então

$$
\mathbb{P}(\{\omega_i\})=\frac{1}{6};
$$

 $\bullet$  Se os pontos de  $\Omega$  são igualmente prováveis e  $A = \{1, 3, 5\}$ , então

$$
\mathbb{P}(A) = \mathbb{P}(1) + \mathbb{P}(3) + \mathbb{P}(5) = \frac{3}{6} = \frac{N(A)}{N(\Omega)};
$$
 (1)

一番

 $2Q$ 

 $\mathbf{A}$  and  $\mathbf{B}$  and an  $\mathbf{B}$  and

Exemplo 1.

A tabela a seguir apresenta a distribuição de alunos diplomados em 2002, segundo nível de ensino e tipo de instituição, no município de São Paulo.

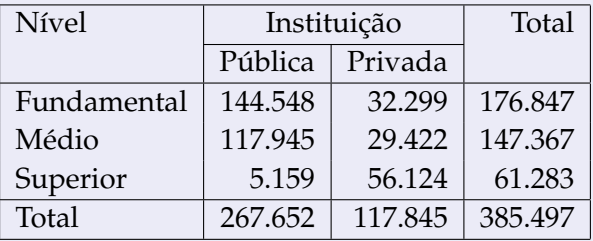

Um aluno diplomado em 2002 é selecionado ao acaso. Vamos calcular a probabilidade do aluno selecionado ter se formado em cada nível e, em seguida, a probabilidade do aluno selecionado ter estudado em instituição pública.

### Exemplo 1.

**Espaço amostral** Ω: conjunto formado pelos 385.497 alunos diplomados em 2002 no município de São Paulo.

#### **Eventos de interesse**:

- Fundamental: o aluno se formou no ensino fundamental;
- Médio: o aluno se formou no ensino médio;
- Superior: o aluno se formou no ensino superior;
- Pública: aluno se formou em instituição pública.

 $QQ$ 

<span id="page-13-0"></span>Exemplo 1.

$$
P(\text{Fundamental}) = \frac{N(\text{Fundamental})}{N(\Omega)} = \frac{176.847}{385.497} = 0,4588
$$

$$
P(\text{Media}) = \frac{N(\text{Media})}{N(\Omega)} = \frac{147.367}{385.497} = 0,3823
$$

$$
P(\text{Superior}) = \frac{N(\text{Superior})}{N(\Omega)} = \frac{61.497}{385.497} = 0,1590
$$

$$
P(\text{Publico}) = \frac{N(\text{Publico})}{N(\Omega)} = \frac{267.652}{385.497} = 0,6943
$$

Qual é a probabilidade do aluno escolhido ter se formado no ensino médio e numa instituição pública?

$$
\mathbb{P}(\text{Media} \cap \text{Publico}) = \frac{\mathbb{N}(\text{Media} \cap \text{Publico})}{\mathbb{N}(\Omega)} = \frac{117.945}{385.497} = 0,3060
$$

## <span id="page-14-0"></span>**Regra da Adição**

Sejam A e B dois eventos de Ω. Então,

$$
\mathbb{P}(A \cup B) = \mathbb{P}(A) + \mathbb{P}(B) - \mathbb{P}(A \cap B)
$$

Caso particular:

$$
\mathbb{P}(\Omega) = 1 = \mathbb{P}(A \cup A^c) \Longrightarrow \mathbb{P}(A) = 1 - \mathbb{P}(A^c)
$$

## Exemplo 1.

Qual é a probabilidade do aluno ter se formado no ensino médio ou numa instituição pública?

Medio ∪ Publico: aluno formado no ensino médio ou em inst. pública.

• 
$$
\mathbb{P}(\text{Media} \cup \text{Pub}) = \frac{147.367}{385.497} + \frac{267.652}{385.497} - \frac{117.945}{385.497} = \frac{297.074}{385.497} = 0,7706
$$

## <span id="page-15-0"></span>**Probabilidade Condicional**

Dados dois eventos A e B, a probabilidade condicional de A dado que ocorreu B é denotada por P(A|B) e definida por

$$
\mathbb{P}(A \mid B) = \frac{\mathbb{P}(A \cap B)}{\mathbb{P}(B)}, \; \mathbb{P}(B) > 0.
$$

Da definição de probabilidade condicional obtemos a **regra do produto de probabilidades**

$$
\mathbb{P}(A \cap B) = \mathbb{P}(B) \times \mathbb{P}(A \mid B)
$$

 $\Omega$ 11

$$
\mathbb{P}(A \cap B) = \mathbb{P}(A) \times \mathbb{P}(B \mid A)
$$

E

医电子 化重子

**←ロト ← 伊** 

 $290$ 

## **Probabilidade Condicional: Exemplo 1.**

Qual é a probabilidade do aluno escolhido ser formado no ensino médio sabendo-se que é de instituição pública?

$$
\mathbb{P}(\text{Media} \mid \text{Pub}) = \frac{\mathbb{P}(\text{Media} \cap \text{Publico})}{\mathbb{P}(\text{Publico})} = \frac{\frac{117.945}{385.497}}{\frac{267.652}{385.497}} = \frac{117.945}{267.652} = 0,4407
$$

### Exemplo 2.

Numa creche uma sala tem 5 crianças: 3 meninas e 2 meninos. Duas crianças são sorteadas sucessivamente. Calcule as seguintes probabilidades:

- A segunda criança selecionada é uma menina dado que a primeira é um menino.
- A segunda criança selecionada é uma menina.

### **Exemplo 2. Creche: Eventos**

- o1: a primeira criança selecionada é um menino;
- o2: a segunda criança selecionada é um menino;
- a1: a primeira criança selecionada é uma menina;
- a2: a segunda criança selecionada é uma menina;

Resolução.

$$
\mathbb{P}(\text{a2} \mid \text{o1}) = \frac{3}{4}
$$

 $\mathbb{P}(\alpha 2) = \mathbb{P}((\alpha 1 \cap \alpha 2) \cup (\alpha 1 \cap \alpha 2)) = \mathbb{P}(\alpha 1 \cap \alpha 2) + \mathbb{P}(\alpha 1 \cap \alpha 2)$  $= \mathbb{P}(\text{o}1) \times \mathbb{P}(\text{a}2 \mid \text{o}1) + \mathbb{P}(\text{a}1) \times \mathbb{P}(\text{a}2 \mid \text{a}1)$  $=\frac{2}{5}$  $\frac{2}{5} \times \frac{3}{4}$  $\frac{3}{4} + \frac{3}{5}$  $\frac{3}{5} \times \frac{2}{4}$  $\frac{2}{4} = \frac{12}{20} = \frac{3}{5}$ 5

#### **Independência de eventos**

Dois eventos A e B são independentes, se a informação da ocorrência ou não de B não altera a probabilidade da ocorrência de A

 $P(A | B) = P(A), P(B) > 0.$ 

Se A e B não são independentes, são chamados eventos dependentes.

Forma equivalente:

$$
\mathbb{P}(A \cap B) = \mathbb{P}(B) \times \mathbb{P}(A \mid B)
$$

$$
= \mathbb{P}(A) \times \mathbb{P}(B).
$$

 $299$ 

### **Exemplo 3.**

Qual a probabilidade de que o aluno sorteado se forme no ensino superior?

Agora, qual a probabilidade de seja do superior, dado que se formou em instituição pública?

Os eventos são independentes?

$$
\mathbb{P}(\text{Superior}) = \frac{61283}{385497} = 0,1590 = 15,9\%
$$

$$
\mathbb{P}(\text{Superior}|\text{Pub}) = \frac{5159}{267652} = 0,0193 = 1,93\%
$$

São dependentes.

ミャイミャ

 $2Q$ 

#### **Partição do espaço amostral.**

Os eventos  $C_1, C_2, \ldots, C_k$  formam uma partição do espaço amostral, se eles não têm intersecção entre si e se sua união é igual ao espaço amostral. Isto é,

$$
C_i \cap C_j = \emptyset \text{ para } i \neq j \text{ e } \bigcup_{i=1}^k C_i = \Omega
$$

 $QQQ$ 

ミドイヨド

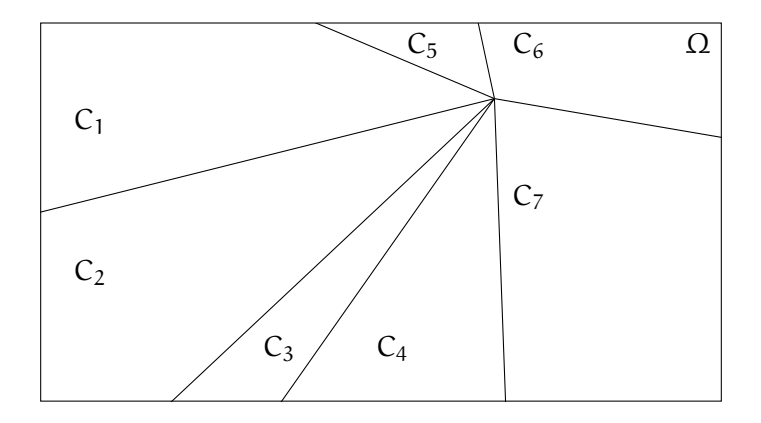

 $299$ 

メロメメ 御 メメ きょくきょうき

#### **Teorema de Bayes.**

Suponha que os eventos  $C_1, C_2, \ldots, C_k$  formem uma partição do espaço amostral e que suas probabilidades sejam conhecidas. Suponha, ainda, que para um evento A, se conheçam as probabilidades  $\mathbb{P}(A | C_i)$  para todo  $i = 1, 2, \ldots, k$ . Então, para qualquer j,

$$
\mathbb{P}(C_i | A) = \frac{\mathbb{P}(A | C_j) \times \mathbb{P}(C_j)}{\sum_{i=1}^{k} \mathbb{P}(A | C_j) \times \mathbb{P}(C_j)}
$$

 $\Omega$ 

### <span id="page-23-0"></span>**Exemplo 2.**

Sabendo que a segunda criança selecionada é uma menina. Qual é a probabilidade de que a primeira criança selecionada aleatoriamente seja um menino?

$$
\mathbb{P}(\mathbf{o}_1 \mid \mathbf{a}_2) = \frac{\mathbb{P}(\mathbf{o}_1 \cap \mathbf{a}_2)}{\mathbb{P}(\mathbf{a}_2)} = \frac{\mathbb{P}(\mathbf{o}_1) \times \mathbb{P}(\mathbf{a}_2 \mid \mathbf{o}_1)}{\mathbb{P}(\mathbf{a}_2)}
$$

$$
= \frac{\frac{2}{5} \times \frac{3}{4}}{\frac{12}{20}} = \frac{1}{2}
$$

G.

 $2Q$ 

### <span id="page-24-0"></span>**Sensibilidade e Especificidade**

Para um determinado exame, definimos a sensibilidade e a especificidade respectivamente como:

- $s = P(Teste positive|Doente) = P(T + |D+)$
- $e = P(Teste negative)$ Não Doente) = P(T |D–)

Um teste ergométrico foi realizado com o objetivo de detectar doença coronariana (Wiener, 1979 em Soares e Siqueira). O diagnóstico preciso de doença coronariana foi determinado por angioplastia (padrão ouro).

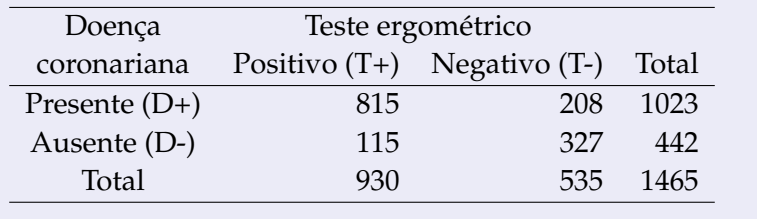

# <span id="page-25-0"></span>**Probabilidade Condicional**

## **Sensibilidade e Especificidade**

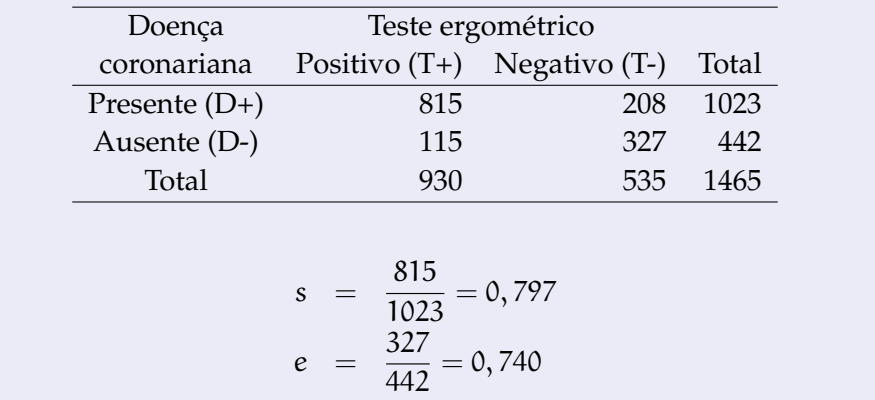

G.

 $QQQ$ 

メイヨメイヨメ

**←ロト ← 伊** 

# **Probabilidade Condicional**

### **Metástase de carcinoma hepático**

Lind e Singer(1986) (Siqueira e Soares) estudam a qualidade da tomogragia computadorizada para detectar metástase de carcinoma de fígado. O padrão ouro é a laparotomia.

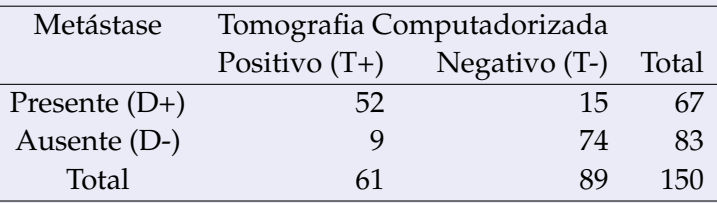

Encontre a sensibilidade e a especificidade.

O que importa para o paciente e para o médico é a probabildade do paciente estar doente dado que o exame deu positivo! Esse valor é denominado o Valor Preditivo Positivo (VPP). Calcule o VPP supondo que a prevalência da metástase de carcinoma de fígado seja igual a 2%.

# **Probabilidade Condicional - VPP**

## **Metástase de carcinoma hepático**

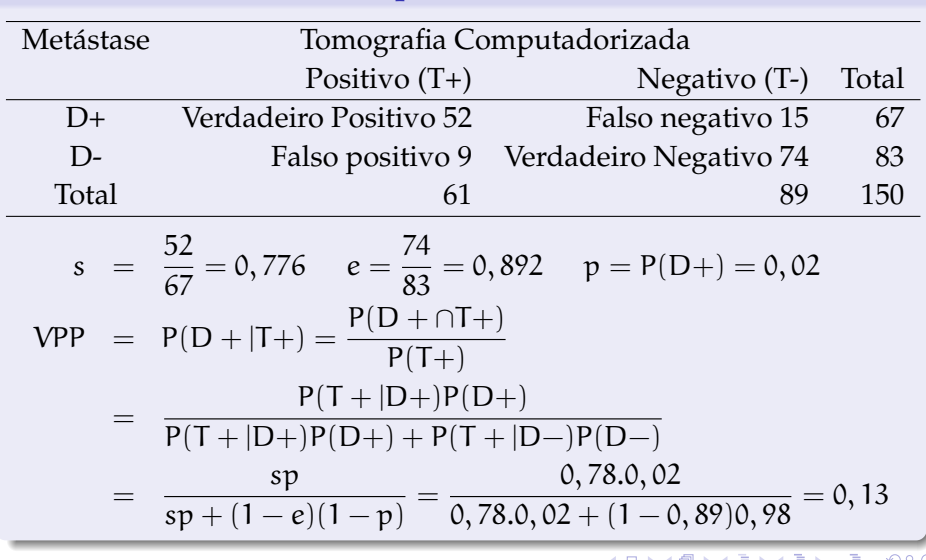

# <span id="page-28-0"></span>**Probabilidade Condicional - VPN**

## **Metástase de carcinoma hepático**

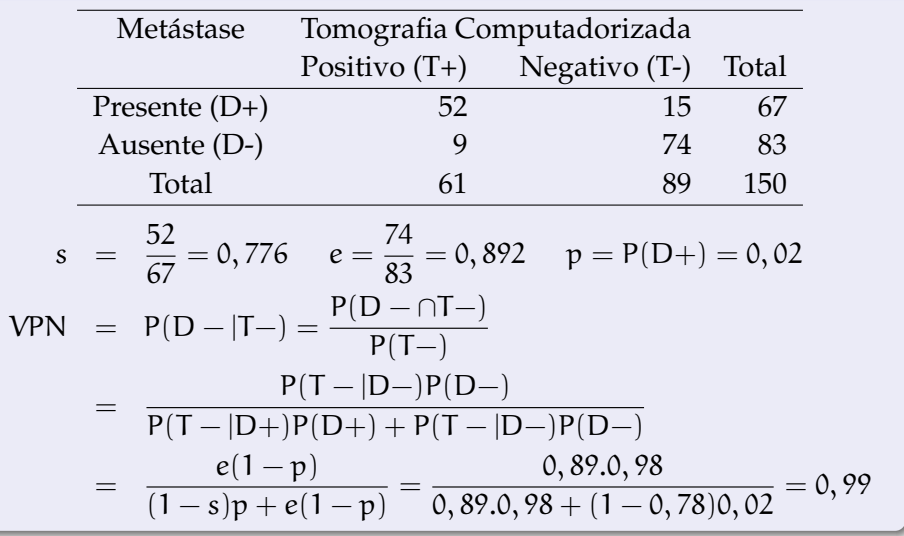

**←ロト ← 伊** 

 $299$ 

# <span id="page-29-0"></span>**Probabilidade Condicional - VPN**

### **Metástase de carcinoma hepático**

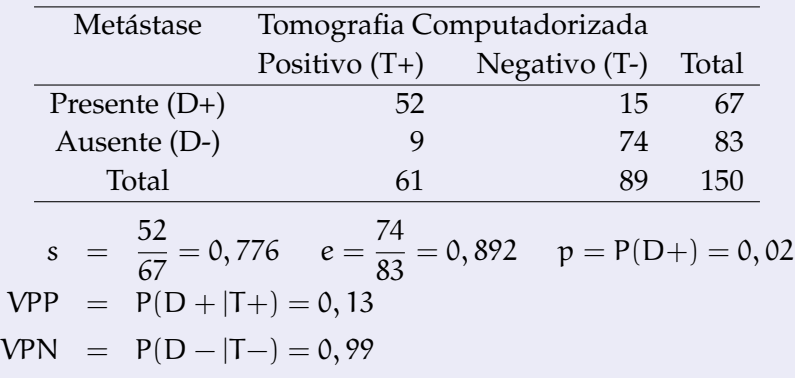

Se o exame deu positivo, a probabilidade de estar mesmo com metástase é só de 13%!

Probabilidade de Falso positivo em 87% dos casos!

O teste acerta bem se der negativo. Falso negat[iv](#page-28-0)[o s](#page-30-0)[ó](#page-28-0) [p](#page-29-0)[a](#page-30-0)[r](#page-6-0)[a](#page-7-0) [1](#page-34-0)[%](#page-35-0) [d](#page-7-0)[o](#page-35-0)[s c](#page-0-0)[aso](#page-59-0)s.

### <span id="page-30-0"></span>**Exercícios. - Altman. Drum, Christacapoulos, 1972**

**2.** Um exame de imagem é utilizado para detectar doença do fígado, que é bem menos invasivo que uma biópsia realizada pela Patologia.

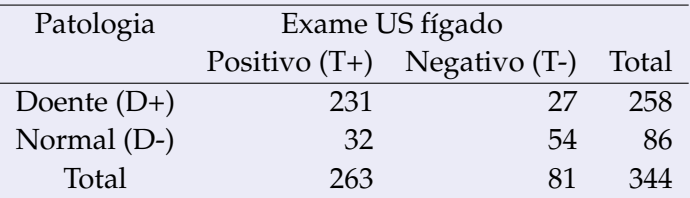

Comente sobre as medidas de concordância entre diagnótico real e do exame (s e e).

Calcule a probabilidade da pessoa estar doente dado que o exame deu positivo se a prevalência for de 25%. E se a prevalência for de 75%.

 $290$ 

目

医间歇 医间歇区

(□ ) (n)

#### **Exercícios. - Altman. Weiss et al., 1985**

**3.** Um exame para medir anticorpos de HIV utilizou dados de pacientes com AIDS e doadores sem AIDS. ELISA=Enzyme-linked immunosorbent array.

Ratio of the mean absorbance of a pair of test samples divided by the mean absorbance of 8 negative control wells.

Para considerar paciente com resultado positivo, é necessário definir um valor de corte. Considero positivo se a razão for maior que um determinado valor.

 $QQ$ 

### **Exercícios. - Altman, D.. Weiss et al., 1985**

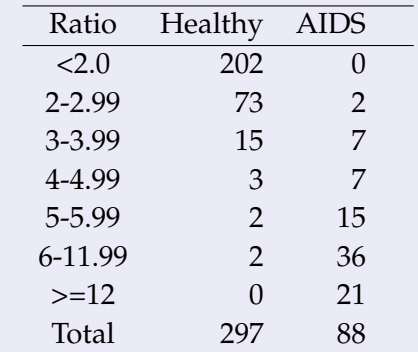

Se considero positivo se a razão for maior que 3, qual é a sensibilidade e a especificidade.

Calcule a probabilidade da pessoa estar doente dado que o exame deu positivo se a prevalência for de 1%.

Não faz sentido usar os totais de pacientes sadios e doentes para calcular a prevalência.

### **Exercícios. - Altman D. Weiss et al., 1985**

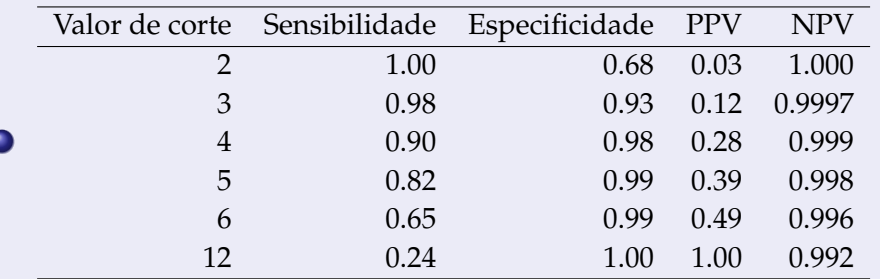

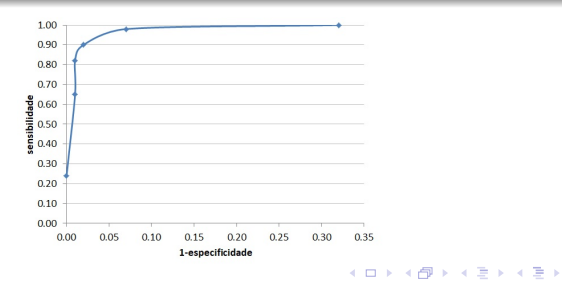

Rocha, F.M.M., Alencar, Airlane P. (UNIFESP [Estatística I](#page-0-0) 22 de Agosto de 2019 34 / 60

G

 $QQQ$ 

### <span id="page-34-0"></span>**Exercícios.**

- **3.** Durante viagens frequentes para certa cidade, um vendedor viajante se hospeda no hotel A 50% das vezes, no hotel B, 30% vezes e no hotel C, 20% das vezes. Quando o vendedor chega ao hotel, há algum problema com a reserva 3% das vezes no hotel A, 6% das vezes no hotel B e 10% das vezes no hotel C. Suponha que o vendedor viaje para essa cidade.
	- a. Ache a probabilidade de que o vendedor se hospede no hotel A e tenha um problema com a reserva.
	- b. Ache a probabilidade de que o vendedor tenha problema com a reserva.
	- c. Suponha que o vendedor tenha problema com a reserva. Qual é a probabilidade de que o vendedor tenha se hospedado no hotel A?

 $QQQ$ 

イロト イ御 トイヨ トイヨ トーヨ

## <span id="page-35-0"></span>**Leitura**

## **Leia o Capítulo .**

### Capítulo 5 do livro Estatística Básica Altman!

G.

 $2Q$ 

∢ 重 を ④ 重

4.0.3.4

# <span id="page-36-0"></span>**Variável Aleatória**

### **Variável Aleatória**

Como as variáveis de interesse estão sujeitas à aleatoriedade, nós as denominamos variáveis aleatórias.

Para caracterizá-las consideramos sua distribuição de probabilidades. Para variáveis discretas, associamos uma probabilidade à cada possível valor.

- face do dado: cada face com prob. 1/6;
- X: número de filhos  $P(X=0)=1/4$ ,  $P(X=1)=2/4$ ,  $P(X=2)=1/4$ .

 $QQ$ 

# **Distribuição Bernoulli**

#### **Altman, 1991 p. 63**

- Simples: só duas possíveis categorias: sangue tipo B (prob=0,08  $\rightarrow$  X = 1) e não B (prob=0,92  $\rightarrow$  X = 0).
- Qual a média ou esperança ou valor esperado dessa variável X? Média Ponderada

$$
E(X) = 1x0, 08 + 0x0, 92 = 0, 08 = p
$$

**•** Qual a variância de X?  $Var(X) = E(X - p)^2 = E(X^2) - p^2 = p - p^2 = p(1 - p)$ 

 $QQQ$ 

医尿道医尿道的 医重

# **Distribuição Binomial**

### **Altman, 1991 p. 63**

Amostra aleatória de 2 pessoas  $\rightarrow$  2 variáveis independentes  $X_1, X_2$ .

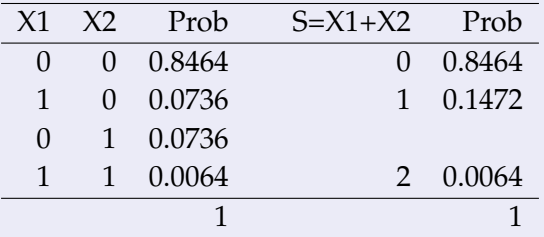

Qual a distribuição do número de pessoas com sangue tipo B em amostra aleatória de n pessoas?

$$
P(Y = X_1 + X_2 + \ldots + X_n = y) = ?, y = 0, 1, \ldots, n
$$

 $2Q$ 

# **Distribuição Binomial**

### **Altman, 1991 p. 68**

• Variáveis independentes  $X_1, X_2, \ldots, X_n \rightarrow Y = X_1 + X_2 + \ldots + X_n$ 

$$
P(Y = y) = {n \choose y} p^{y} (1-p)^{n-y}, y = 0, 1, ..., n
$$

• ex:  $n=10$ ,  $p=0,08$ .

$$
P(X = 0) = {10 \choose 0} 0,08^{0}0,92^{1}0 = 0,92^{10} = 0,4344
$$
  
\n
$$
P(X = 1) = {10 \choose 1} 0,08^{1}0,92^{9} = 100,080,92^{9} = 0,3777
$$
  
\n
$$
P(X = 2) = {10 \choose 2} 0,08^{2}0,92^{8} = \frac{10 \times 9}{2} 0,08^{2}0,92^{8} = 0,1478
$$

イロトス 御下ス ヨトス ヨトッ ヨ

 $299$ 

## **Distribuição Poisson**

### **Altman, 1991 p. 68**

**•** Parece distribuir-se com distribuição Poisson com  $\lambda = 0, 51$ 

$$
P(X = x) = \frac{e^{-\lambda} \lambda^x}{x!}, x = 0, 1, 2, \dots
$$

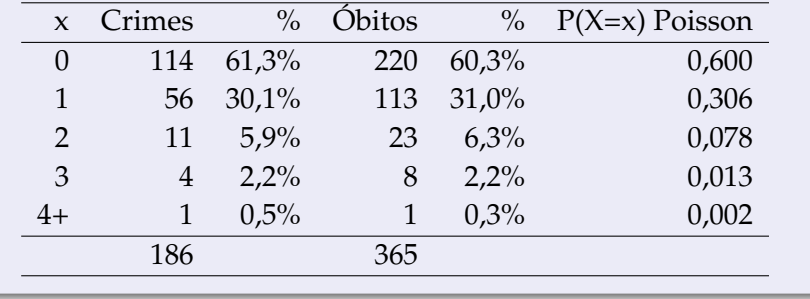

4 0 8 4

G.

 $QQQ$ 

## <span id="page-41-0"></span>**Variáveis Aleatórias Discretas**

### **Número de chegadas durante a madrugada**

Parece distribuir-se segundo uma distribuição chamada de Poisson em que

$$
P(X = x) = \frac{e^{-\lambda} \lambda^x}{x!}, x = 0, 1, 2, \dots
$$

sendo a média de X igual a  $\lambda = 3$  chegadas por madrugada.

- A probabilidade de não chegar ninguém é  $P(X = 0) = e^{-\lambda} = e^{-3} = 0,04979.$
- A probabilidade de chegar alguém é  $P(X > 1) = 1 - P(X = 0) = 0,95.$
- Probabilidade de chegar mais que 2 pacientes é...

 $QQ$ 

# **Distribuição Poisson**

**Número de crimes na lua nova em Nova Delhi e Mortes por dia em hospital em Montreal (Altman, 1991 p. 68)**

Parece distribuir-se com distribuição Poisson com  $\lambda = 0.51$ 

$$
P(X = x) = \frac{e^{-\lambda} \lambda^x}{x!}, x = 0, 1, 2, \dots
$$

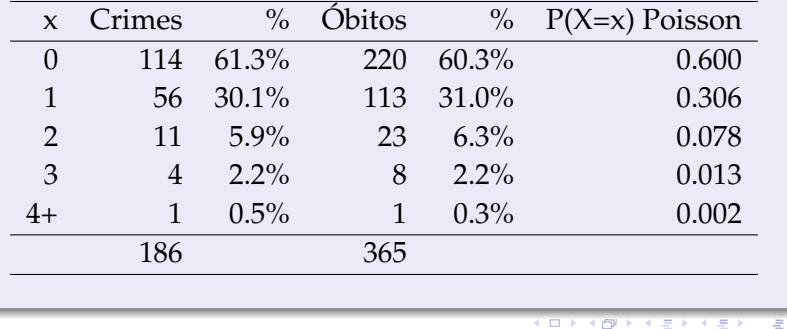

Rocha, F.M.M., Alencar, Airlane P. (UNIFESP [Estatística I](#page-0-0) 22 de Agosto de 2019 43 / 60

# <span id="page-43-0"></span>**Variável Aleatória Contínua**

### *Definição (Bussab e Morettin, 2013)*:

Uma função X, definida sobre o espaço amostral Ω e assumindo valores num intervalo de números reais, é denominada *Variável Aleatória Contínua*.

#### **Exemplos**:

- Altura dos alunos.
- Custo de um sinistro.
- Tempo utilizado na realização de um trabalho.
- Preço de uma ação no fechamento.

 $QQQ$ 

# **Função Densidade de Probabilidade**

## *Definição*:

 $f(x)$  é uma função densidade de probabilidade (f.d.p.) para uma variável aleatória contínua X, se satisfaz duas condições:

- **i.** f(x) > 0, para todo  $x \in (-\infty, \infty)$ ;
- **i** A área definida abaixo de f(x) é igual a 1.

$$
\int_{-\infty}^{\infty} f(x) = 1.
$$

A função  $f(x)$  é maior nas regiões em que X tem maior probabilidade de ocorrer.

 $P(a < X < b) = P(a \le X \le b) = \int_a^b f(x)$  corresponde à área sob a curva  $f(x)$  entre os pontos  $a e b$ .

 $QQQ$ 

医尿道 医尿道的 三重

<span id="page-45-0"></span>Observa-se a ocorrência de variáveis que apresentam distribuição como a distribuição Normal.

#### **Pressão sistólica de 60 estudantes - Soares e Siqueira**

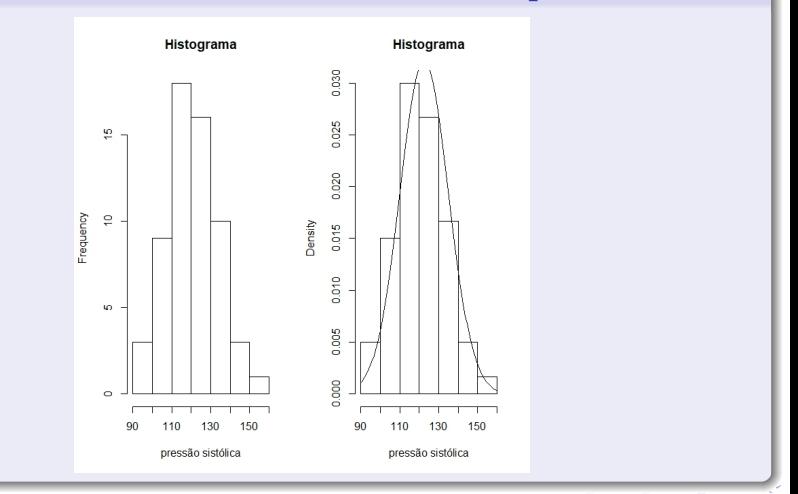

Rocha, F.M.M., Alencar, Airlane P. (UNIFESP e IME-USP) estatística I and 22 de Agosto de 2019 e 16 / 60

Figura 2: Função densidade de probabilidade de uma variável aleatória normal com média μ e variância σ $^2$ 

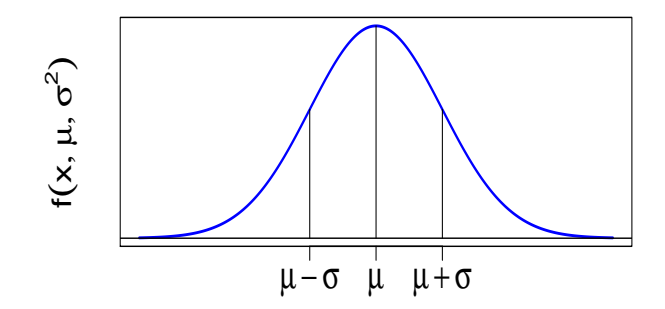

4 0 8 4

 $2Q$ 

Figura 3: Representação gráfica da função de distribuição acumulada como área.

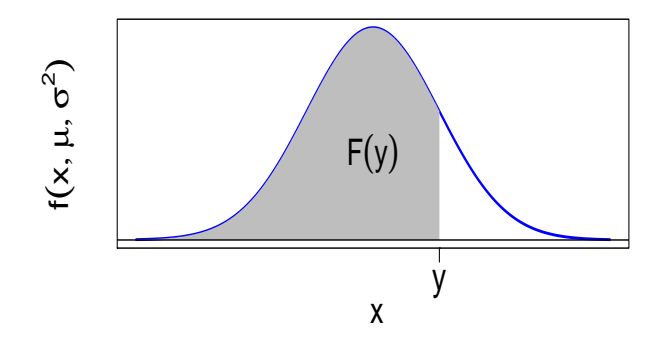

4 0 8

 $2Q$ 

#### Distribuição Normal Padrão

Se X ~  $\mathcal{N}(\mu;\sigma^2)$ , então a variável aleatória definida por

$$
Z=\frac{X-\mu}{\sigma}
$$

terá média  $\mathbb{E}(Z) = 0$  e variância  $\mathbb{V}_{\text{ar}}(Z) = 1$ .

- $\bullet$  Z ~  $\mathcal{N}(0,1)$ .
- Uma v.a. normal com média zero e variância um é chamada de **Normal Padrão**.
- A função densidade da v.a. normal padrão Z é dada por

$$
\Phi(z) = \frac{1}{\sqrt{2\pi}} e^{\frac{-z^2}{2}}, \quad \text{para} \quad -\infty < z < \infty.
$$

 $QQQ$ 

医尿道 医尿道的 三重

## **Distribuição Normal Padrão**

Figura 4: Representação gráfica da função densidade da normal padrão.

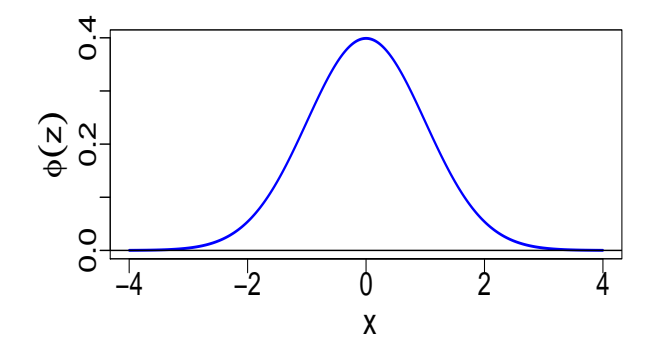

4 0 F

 $2Q$ 

#### **Função de Distribuição Acumulada da Normal Padrão**

A função de distribuição acumulada da normal padrão é dada por

$$
\Phi(\mathsf{t}) = \mathbb{P}(\mathsf{Z} \leq \mathsf{t}) = \int_{-\infty}^{\mathsf{t}} \Phi(z) dz = \frac{1}{\sqrt{2\pi}} \int_{-\infty}^{\mathsf{t}} e^{\frac{-z^2}{2}} dz.
$$

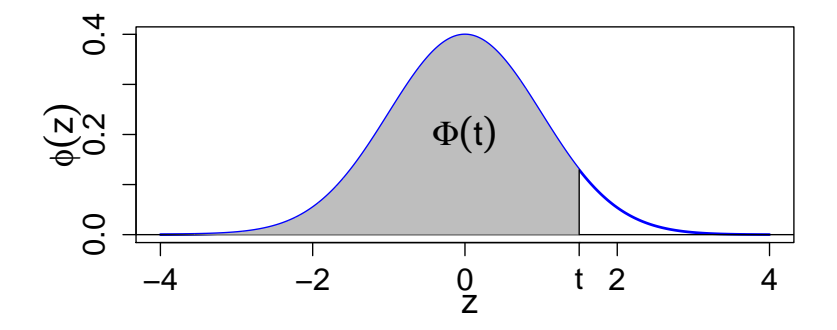

4 D E 4 O

 $2Q$ 

目

#### **Tabela da Distribuição Normal**

Se Z ∼ N(0,1), então a probabilidade

$$
\mathbb{P}(-1,3\leq Z\leq 1,5)=\frac{1}{\sqrt{2\pi}}\int_{-1,3}^{1,5}e^{\frac{-z^2}{2}}dz
$$
 (2)

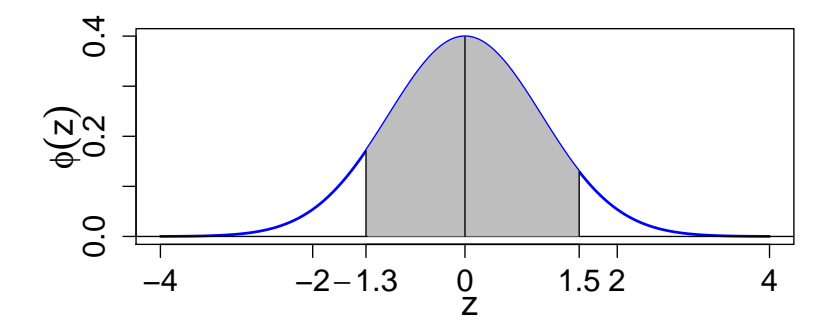

一番

 $2Q$ 

<span id="page-51-0"></span>メイヨメイヨメ

**←ロト ← 伊** 

#### **Tabela da Distribuição Normal**

- A integral apresentada em [\(2\)](#page-51-0) não tem expressão analítica.
- A integral [\(2\)](#page-51-0) pode ser calculada por meio de métodos numéricos para integrais.
- $\bullet$  Usaremos a função de distribuição acumulada  $P(Z \le t) = \Phi(t)$ que foi tabelada. O cálculo segue da seguinte maneira:

$$
\mathbb{P}(-1,3 \le Z \le 1,5) = \Phi(1,5) - \Phi(-1,3)
$$
  
=  $\mathbb{P}(Z \le 1,5) - \mathbb{P}(Z \le -1,3)$   
= 0,9332 - 0,0968 = 0,8364.

 $QQQ$ 

重き イヨギ

**Exemplo:**  $X \sim \mathcal{N}(\mu = 10, \sigma^2 = 4)$ 

Usando a tabela

$$
\mathbb{P}(8 \le X \le 12) = \mathbb{P}\left(\frac{8-10}{2} \le \frac{X-\mu}{\sigma} \le \frac{12-10}{2}\right)
$$

$$
= \mathbb{P}\left(\frac{8-10}{2} \le Z \le \frac{12-10}{2}\right)
$$

$$
= \mathbb{P}(Z \le 1) - \mathbb{P}(Z \le -1)
$$

$$
= \Phi(1) - \Phi(-1)
$$

$$
= 0,8413 - 0,1587 = 0,6827
$$

 $299$ 

イロト イ御 トイヨ トイヨ トーヨ

## <span id="page-54-0"></span>**Leitura**

### **Leitura.**

#### **Capítulo 7 do livro texto**

 $\bar{z}$ 

 $299$ 

医间歇 医间歇区

 $\longleftrightarrow$ 

## **Exercício - Soares e Siqueira -**  $X \sim \mathcal{N}(\mu = 120, \sigma^2 = 10^2)$

Considere que a pressão sistólica de pessoas saudáveis tem distribuição normal com média 120 mmHg e desvio padrão 10mmHg .

Qual é a probabilidade de uma pessoa ter pressão sistólica maior que 140mmHg?

$$
\mathbb{P}(X > 140) = 1 - \mathbb{P}(X \le 140) = 1 - \mathbb{P}\left(\frac{X - \mu}{\sigma} \le \frac{140 - 120}{10}\right)
$$

$$
= 1 - \mathbb{P}(Z \le 2)
$$

$$
= 1 - \Phi(2)
$$

$$
= 1 - 0,9772 = 0,0228
$$

Quais são os limites de um intervalo simétrico em relação à média que engloba 95% dos valores de pressões sistólicos de pessoas saudáveis?

**Exercício - Soares e Siqueira -**  $X \sim \mathcal{N}(\mu = 120, \sigma^2 = 10^2)$  $(X \sim \mathcal{N}(\mu = 120, \sigma^2 = 10^2)).$ 

 $\bullet$  Queremos encontrar a e b em torno de  $\mu = 120$  tais que  $P(a < X < b) = 0,95$ .

$$
\mathbb{P}(\mathfrak{a} \le X \le \mathfrak{b}) = \mathbb{P}(\frac{\mathfrak{a} - 120}{10} \le \frac{X - 120}{10} \le \frac{\mathfrak{b} - 120}{10}) = 0,95
$$

$$
= \mathbb{P}(\mathfrak{a}' \le Z \le \mathfrak{b}') = 0,95
$$

Olhando na tabela da distribuição normal padrão, encontramos  $a' = -1$ , 96 e b' = +1, 96. Então,

$$
a = 120 - 1,96 * 10 = 100,4
$$
  

$$
b = 120 + 1,96 * 10 = 139,6
$$

 $QQQ$ 

イロトス 御下ス ヨトス ヨトッ ヨ

#### **Exercício**

Para variável com distribuição normal, X ~  $\mathcal{N}(\mathfrak{\mu}, \mathfrak{\sigma}^2)$ , temos que a média amostral para amostra aleatória de n indivíduos é

$$
\bar{X} = \frac{X_1 + \ldots + X_n}{n} \sim \mathcal{N}\left(\mu, \frac{\sigma^2}{n}\right).
$$

Para amostra de 25 indivíduos, qual a probabilidade  $\mathbb{P}(\bar{X} > 123)$ .

一番

 $QQQ$ 

ミドイヨド

## <span id="page-58-0"></span>**Leitura**

### **Leitura.**

Ler também outras distribuições de probabilidade como a dist. Binomial que discutiremos em aula.

**Capítulo 7 do livro Estatística Básica**

目

 $QQQ$ 

きょうきょ

4 0 8

# <span id="page-59-0"></span>**Referências Bibliográficas**

- Bussab, W.O. e Morettin, P.A. (2013). Estatística Básica. 8<sup>a</sup> edição. 譶 São Paulo: Editora Saraiva.
- F Magalhães, M.N. e Lima, A.C.P. (2013). **Noções de Probabilidade e Estatística**. 7<sup>a</sup> edição. São Paulo: EDUSP.

 $2Q$